**Set IP Crack Serial Key 2022 [New]**

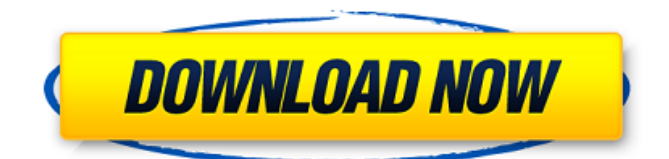

Tags: printer, network, dial-up, tether, modem, set-ip License: Free Advertising Peripheral device configuration is a task that certainly needs a dedicated utility that is compatible with the target unit. For branded printers, like those manufactured by Ricoh, the developer makes available software solutions for taking care of this kind of tasks. Port Trigger allows you to perform some actions on the port of a given device when the program detects the need to use it. Such a feature must not be confused with a more complex configuration that can be processed using the software. For each port, there is a specific flag to be considered. Set IP Cracked 2022 Latest Version will then inform you if that port is enabled or not, allowing you to perform some specific actions based on the status of the given port. For example, if that port is not enabled, there is no need to change its state. On the other hand, once it is enabled, you can launch the printer with a specific

command line to use it for a specific purpose. Port Trigger Description: Tags: printer, port, enable License: Free Peripheral device configuration is a task that certainly needs a dedicated utility that is compatible with the target unit. For branded printers, like those manufactured by Ricoh, the developer makes available software solutions for taking care of this kind of tasks. Identify is an application that provides information on the Wi-Fi connection of a printer connected to a router or ADSL/Cable Modem. It will display all the possible Wi-Fi networks which are accessible in that network and a list of the printers connected to each of them. It will also show the IP address and the MAC address of the networked printers. Once the needed information is shown, Identify will allow you to enter data in the MAC or IP address field of the remote units. Identify Description: Tags: printer, monitor License: Free Advertising Peripheral device configuration is a task that certainly needs a dedicated utility that is

compatible with the target unit. For branded printers, like those manufactured by Ricoh, the developer makes available software solutions for taking care of this kind of tasks. Set IP Torrent Download is a software application specifically designed for configuring the IP settings of one or more networked printers. With it, you will be able to manage several IP addresses and the applications connected to them. You can, for example, assign one address to all the applications

**Set IP License Key Full Free [Mac/Win] [2022]**

>> Welcome! DietPro is a free diet management software. It is 100% free and completely reliable for dieting usage. The software may be used online with high speed and ease. It is your diet management software choice. While dieting, you can use it to track your calorie intake and calorie expenditure. The diet calculator can estimate your ideal weight, your daily calorie target, your eating

composition, and the amount of daily carbohydrate, proteins and fat you should be consuming. It can also provide daily caloric needs for different requirements like pregnancy, lactation, working, travelling, etc. It can be used to track exercise workouts and it has a complete exercise logging feature for exercise calorie management. DietPro also includes a social networking feature, which allows you to keep friends or family members updated with your dieting goals. It is a singlesource software which makes dieting automatic, intelligent and easy. Please visit the following website to read more about DietPro: DietPro Features: \* Diet Management: Diet management is the first and the most important feature of DietPro. It gives you a diet tracker and diet advisor. \* Daily Calorie Target: The daily calorie target can be set for each day or for every week. It determines how much weight you need to lose every day and the number of calories you need to eat. You can also set the amount of weight you need to lose

in a week or a month. \* Daily Calorie Count: The calorie count can be adjusted to your daily calorie needs. It will determine how much weight you need to lose every day. \* Calorie Calculation: Calorie calculation is an easy process. You just need to input the daily calorie requirements, consumption amount, and calorie expenditure amount. \* Dieting: Dieting is one of the most powerful features of DietPro. It can calculate how many calories you need to consume and how many calories you should spend while exercising. It provides the ideal weight, your calorie target, carbohydrate intake, fat intake, and protein intake per day. It provides the amount of each nutrient you should be consuming per day, based on the amount of calories you need to eat. It can be used to monitor exercise calorie expenditure. It can be used to monitor your weight loss. \* Weight Tracking: You 09e8f5149f

...is a software that helps the user to configure a compatible remote printer even if it is not connected to the computer. It is developed by Remoterecorder. Features: 1. It performs the configuration automatically each time it is restarted. 2. It saves the configuration using date/time and a random number. 3. The Remoterecorder copyright notice is included at the beginning of the configuration. 4. It saves changes in the configuration. 5. It displays new printers that are detected. 6. It has an option to show printers by name if they are connected to the printer port. What's New in Version 1.2.1: 1. Added / Removed the option to display the IP address of the printers on the list 2. Added / Removed the option to check the setting of the program before configuring the network 3. Added / Removed the option to show more printers on the list. What's New in Version 1.2: 1. The feature to check the setting of the program before configuring the network. 2.

The feature to show the new printers. 3. The feature to show the old printers. ...more infos on ...Overview diaInfo is a little tool, that helps you to display the information of the installed diags on your PC. diaInfo Description: diaInfo is designed to work with the internal diags on your PC. A wide range of information about your diags can be displayed, such as a detailed information of the diags or a summary of a diag. The results are displayed as a DataGrid which is similar to the usual DataGrid you see in your computer windows when you open Control Panel (or Registry Editor). Requirements: \* Windows XP/Vista/7 \* diaInfo.DLL or other Windows DLL \* At least one diag on your pc. Optional Features: \* Screen capture of the diags. \* Ability to open the diags. Installation: \* Download the latest version from the downloads page \* Run the executable \* Optional A green pop-up message will appear, and will ask to close the diags. close it. \* Optional A green pop-up message will appear, and will ask you where to save the

## configuration. press any key. \* Optional Press

**What's New In Set IP?**

To avoid confusion, Set IP software is not a network setup tool. The program is meant to configure the settings of connected devices on your computer. If you are using our app for the first time, Set IP can detect some devices on your local network. For each network interface it finds it displays the IP, subnet mask, default gateway and DNS server. Features: Simple and intuitive interface. Scan devices for new connected. Detect devices from local network. Support Ricoh printers. Screen Shot The program connects to the local network and discovers Ricoh printers on it. Once the list of available printers on the local network is shown, the user can select an appropriate one by pressing the respective button. In case you are not able to find a useful printer on your local network, it is possible to dial and connect to the printer's IP address or default gateway.

Set IP main interface. Screen Shot This is Set IP main interface. The app can display device specific information as well as the IP address, DNS server, subnet mask and default gateway. If the list of new Ricoh printers shown on the main window is empty, the 'Refresh' button can be pressed to trigger the discovery process. New Devices: Set IP application is able to detect all the devices from the local network and allows to connect to them. Screen Shot This is the list of available Ricoh printers, the user can select an appropriate one by clicking the respective button. In case no suitable printer is found on the local network, the user can type the IP address of the printer or the default gateway of the network to be able to communicate with it. Features Set IP enables the user to connect to Ricoh printers from the local network. Screen Shot Set IP connects to the local network. Then it displays the list of Ricoh printers connected to it. If you want to connect to a Ricoh printer, you can choose it by clicking the relevant button. CorelDRAW

for Windows 7 Version: 11.0.0710.3032 New CorelDRAW for Windows 7 is a graphic software that is designed for enhancing the visual appearance of documents, spreadsheets and presentations. In CorelDRAW for Windows 7, users can customize the graphicsbased outputs based on the type of content they are working with or the project they

See System Requirements below before purchasing. Minimum: Requires at least an Intel Core i3-4330 CPU (3.1 GHz) and a minimum of 2GB of RAM. Recommended: Requires at least an Intel Core i5-4590 CPU (3.6 GHz) and a minimum of 4GB of RAM. Note: Windows Vista/7/8/8.1 & 10 users: Game and game launcher will run in 64 bit OS. macOS users:

<http://naasfilms.com/pira-cz-silence-detector-crack-latest/>

[https://lll.dlxyjf.com/upload/files/2022/06/9GUgPHW82hQlwbvo4slQ\\_08\\_10e56f87046c0dd0373641dc8ec255bd\\_file.pdf](https://lll.dlxyjf.com/upload/files/2022/06/9GUgPHW82hQlwbvo4slQ_08_10e56f87046c0dd0373641dc8ec255bd_file.pdf)

<http://pearlhmmph.com/2022/06/the-video-diary-crack-activation/>

<http://cyclades.in/en/?p=29535>

[https://hestur.se/upload/files/2022/06/ly3efzRrIR6bOWoSHvOw\\_08\\_d3fe7ab4f884c78f0c64d5e6fc14132d\\_file.pdf](https://hestur.se/upload/files/2022/06/ly3efzRrIR6bOWoSHvOw_08_d3fe7ab4f884c78f0c64d5e6fc14132d_file.pdf)

<https://glammazone.com/argosoft-time-tracker-crack-free-download/>

<http://tuscomprascondescuento.com/?p=20964>

<https://atmosphere-residence.ro/lilyspeech-x64-latest/>

<http://clubonlineusacasino.com/mparticles-sfml-crack-download-win-mac-updated-2022/>

<https://www.5etwal.com/proj4-visualiser-crack-activation-code-free-download-3264bit/>

<https://suchanaonline.com/simple-map-crack-pc-windows-april-2022/>

<https://liquidonetransfer.com.mx/?p=5106>

<http://gardenstatecomedyclub.com/?p=1987>

<https://taitingdislipa.wixsite.com/mabhasshowspa/post/boxshot-vr-crack-free-license-key-pc-windows-latest>

[https://wozyzy.com/upload/files/2022/06/hHnv8ytdwPBYljKaGLWI\\_08\\_d3fe7ab4f884c78f0c64d5e6fc14132d\\_file.pdf](https://wozyzy.com/upload/files/2022/06/hHnv8ytdwPBYljKaGLWI_08_d3fe7ab4f884c78f0c64d5e6fc14132d_file.pdf) [http://tradefrat.com/upload/files/2022/06/HfKcHtFLp5QYWnXnZi1O\\_08\\_10e56f87046c0dd0373641dc8ec255bd\\_file.pdf](http://tradefrat.com/upload/files/2022/06/HfKcHtFLp5QYWnXnZi1O_08_10e56f87046c0dd0373641dc8ec255bd_file.pdf)

[https://www.sdssocial.world/upload/files/2022/06/DYwoqMJpNd4SVFbMciKj\\_08\\_9c78f608cfdd4f248d9845dfd56babff\\_file.pdf](https://www.sdssocial.world/upload/files/2022/06/DYwoqMJpNd4SVFbMciKj_08_9c78f608cfdd4f248d9845dfd56babff_file.pdf) [https://myrealex.com/upload/files/2022/06/J48FEZjZVDM8cqHNk6ka\\_08\\_d3fe7ab4f884c78f0c64d5e6fc14132d\\_file.pdf](https://myrealex.com/upload/files/2022/06/J48FEZjZVDM8cqHNk6ka_08_d3fe7ab4f884c78f0c64d5e6fc14132d_file.pdf) [https://gogathr.live/upload/files/2022/06/klXCjMsbmvFge8bnyFc2\\_08\\_d3fe7ab4f884c78f0c64d5e6fc14132d\\_file.pdf](https://gogathr.live/upload/files/2022/06/klXCjMsbmvFge8bnyFc2_08_d3fe7ab4f884c78f0c64d5e6fc14132d_file.pdf) <http://mir-ok.ru/real-estate-property-manager-crack-macwin-march-2022/>